# RTMP/RTSP Streaming Protocol **Overview**

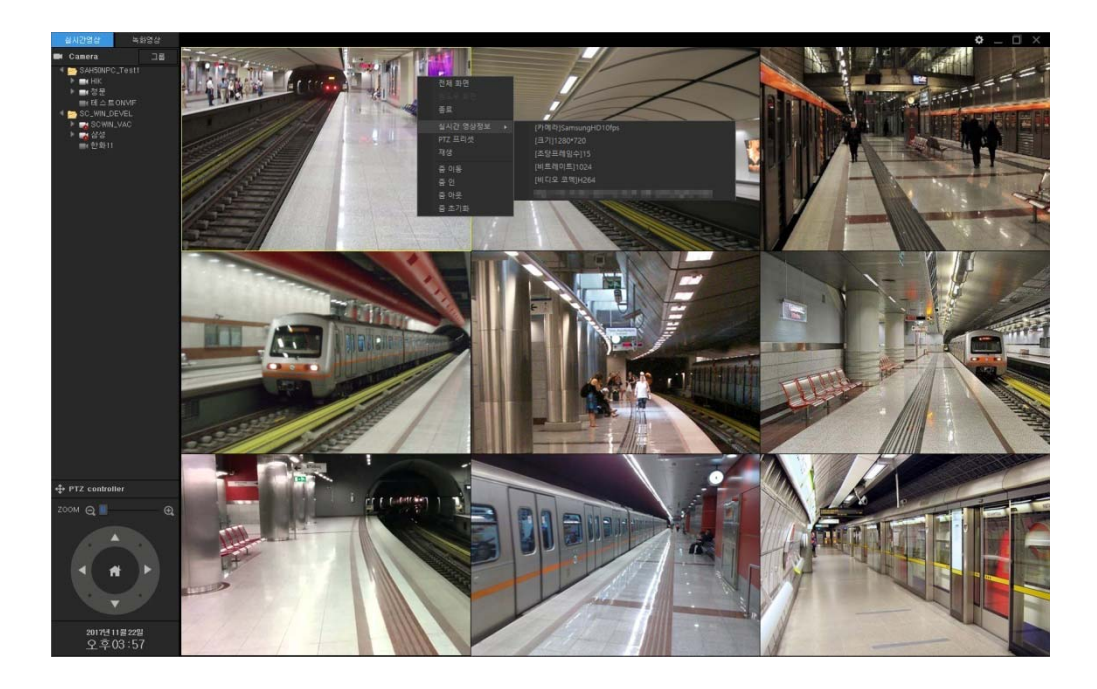

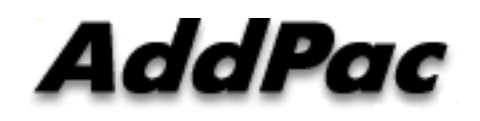

**AddPac Technology**

Sales and Marketing

**www.addpac.com**

## **Contents**

- RTMP
- RTSP

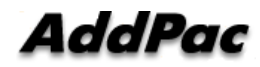

# RTMP **Overview**

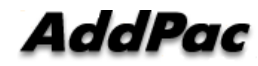

#### **Overview**

- •RTMP : Real-time Messaging Protocol
- $\bullet$ Real-time Streaming Protocol. Adobe Initiation Streaming Protocol.
- $\bullet$ Live Streaming Possible
- •Pure TCP based Protocol
- •No Download Support
- $\bullet$ • Bandwidth Seeking is Easy
- $\bullet$  HTTP Tunneling for Firewall Through Path
	- $\bullet$ RTMPT : RTMP Tunneled, HTTP Port (80)
	- $\bullet$ RTPMS : RTMP Secure, HTTPS Port (443)
- •Applicable : Adobe Flash Player in PC, HTML5 in Mobile Device
- •Disadvantage : Expensive Streaming Server is necessary

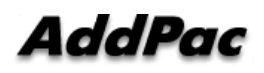

#### Transmission Scheme

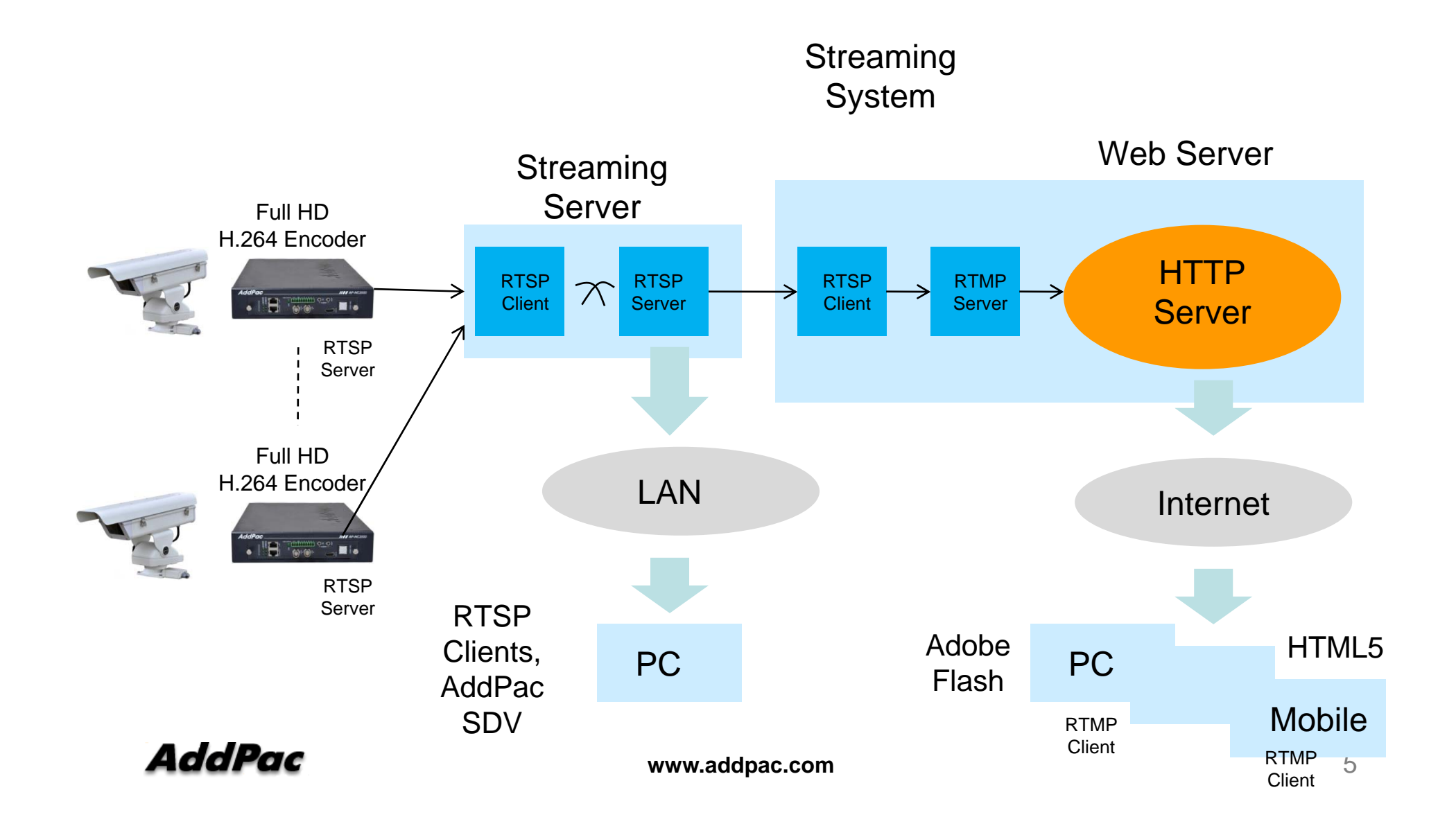

# RTSP Overview

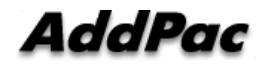

#### **Overview**

- •RTSP : Real-time Streaming Protocol
- • Real-time Streaming Protocol. IETF Initiation Streaming Protocol at 1998
- •Live Streaming Remote Control Protocol
- $\bullet$ RTP Transport Protocol based
- $\bullet$ "PLAY", PAUSE" Command Support Like as VCR
- • RTSP protocol is similar to HTTP but HTTP is stateless, RTSP is stateful.
- $\bullet$  Disadvantage
	- -Expensive Streaming Server is necessary
	- -- HTML5 does not support RTSP, ActiveX or Plugin is necessary

## RTSP Protocol Command

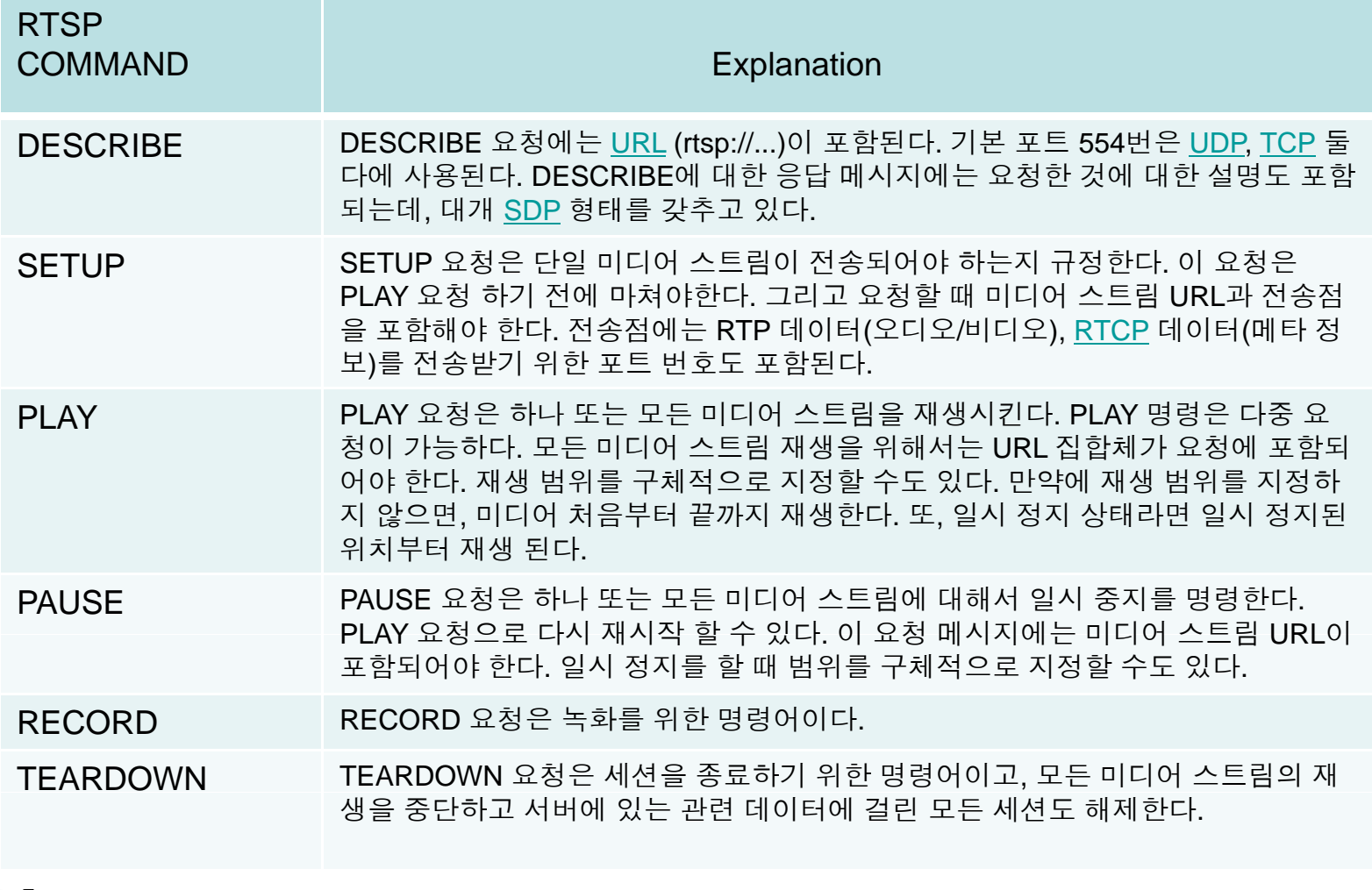

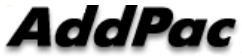

## RTSP Clients

- •**QuickTime**
- $\bullet$ RealPlayer
- •Skype
- •VLC Media Player
- $\bullet$ Winamp
- $\bullet$ • Window Media Player
- •AddPac SDV : Smart DVR Viewer

## Transmission Scheme

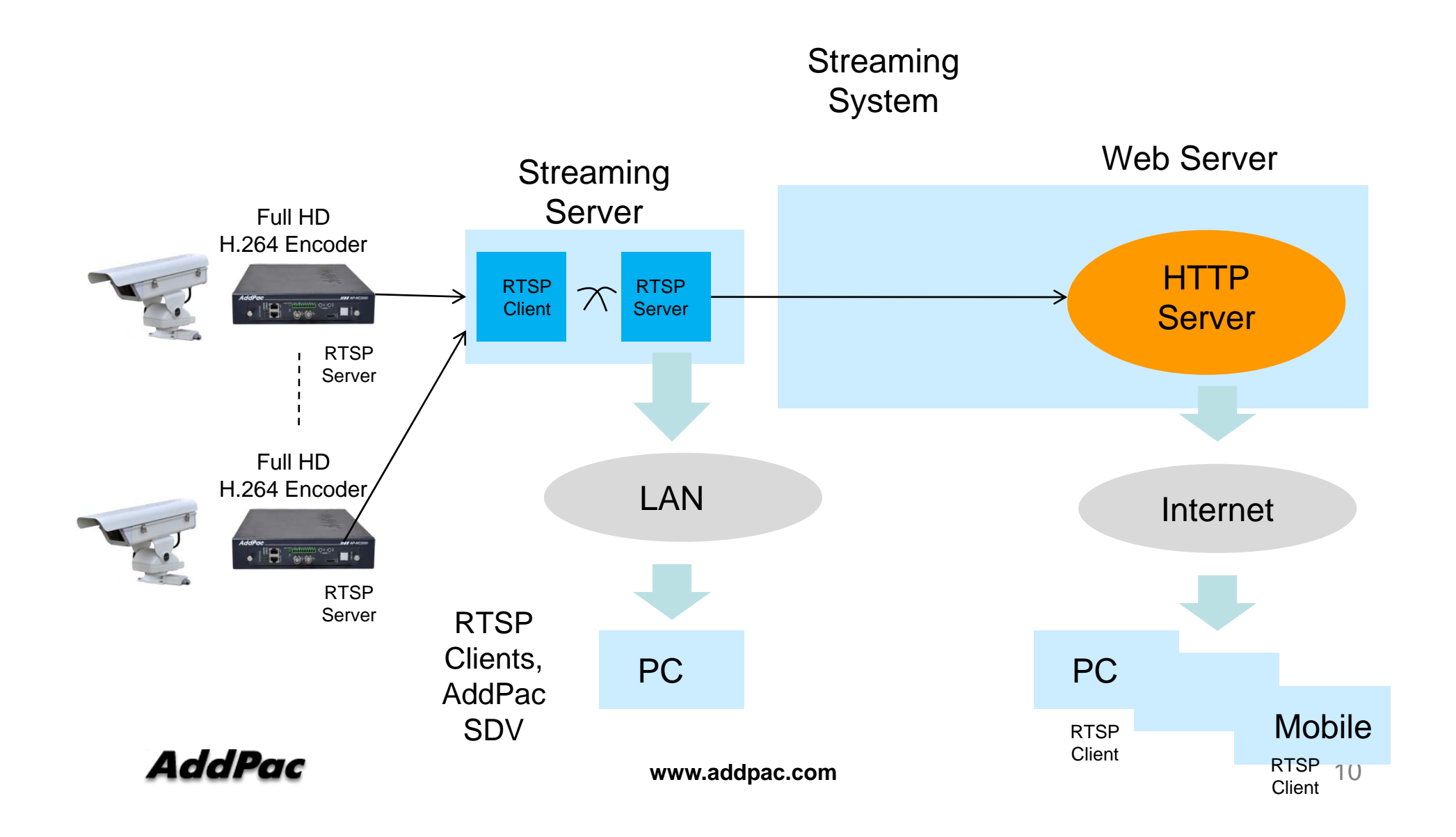

# Thank you!

#### **AddPac Technology Co., Ltd.** Sales and Marketing

Phone +82.2.568.3848 (KOREA) FAX +82.2.568.3847 (KOREA) E-mail : sales@addpac.com

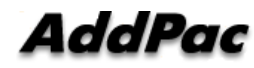